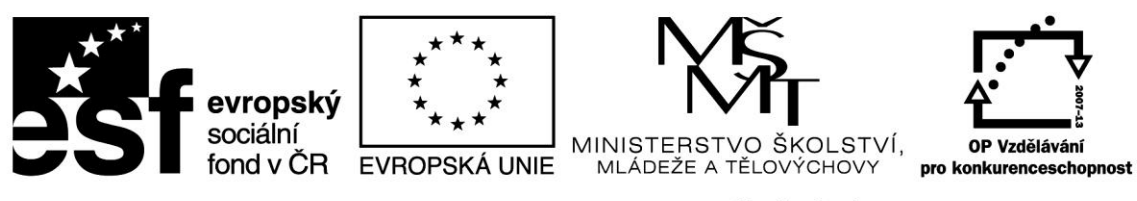

## INVESTICE DO ROZVOJE VZDĚLÁVÁNÍ

**Příloha č. 1**

## **Technická specifikace předmětu zakázky**

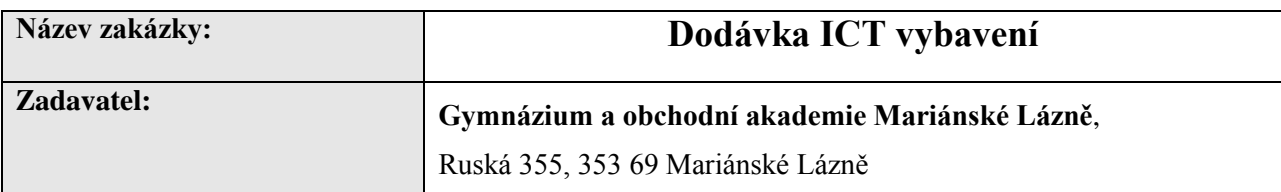

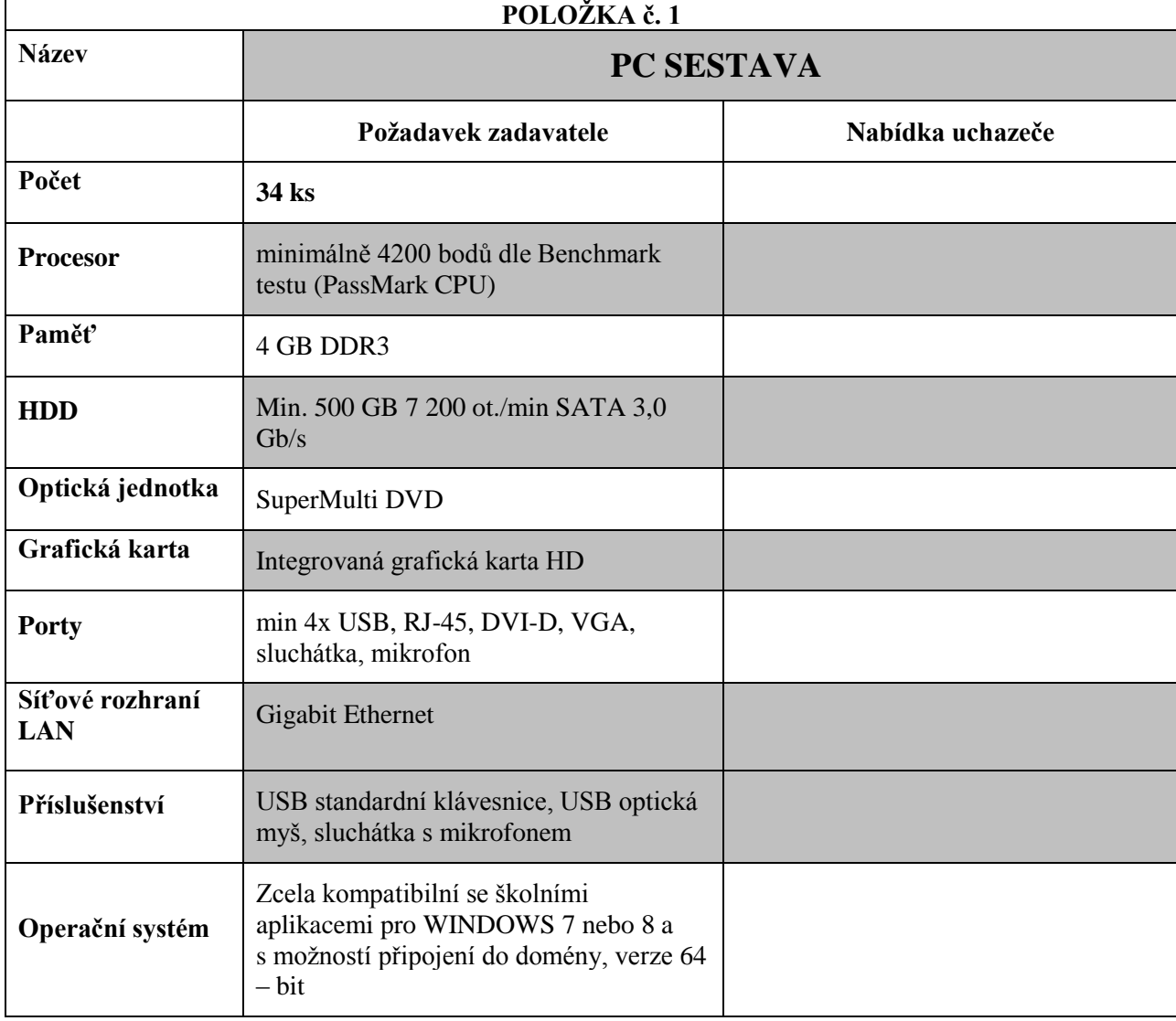

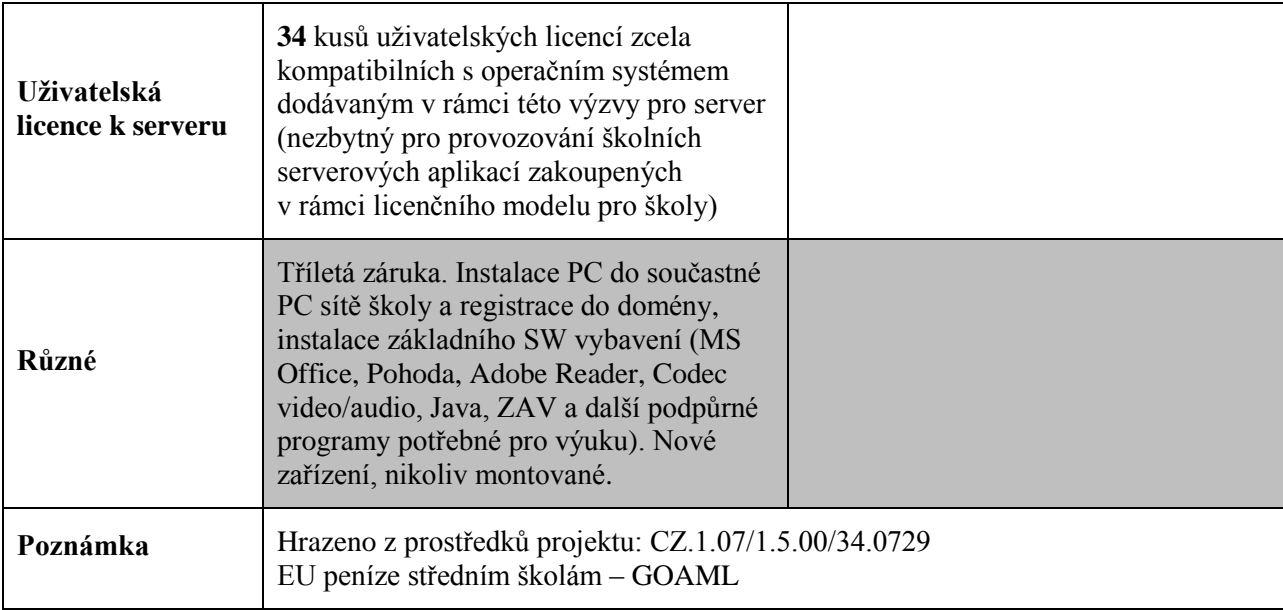

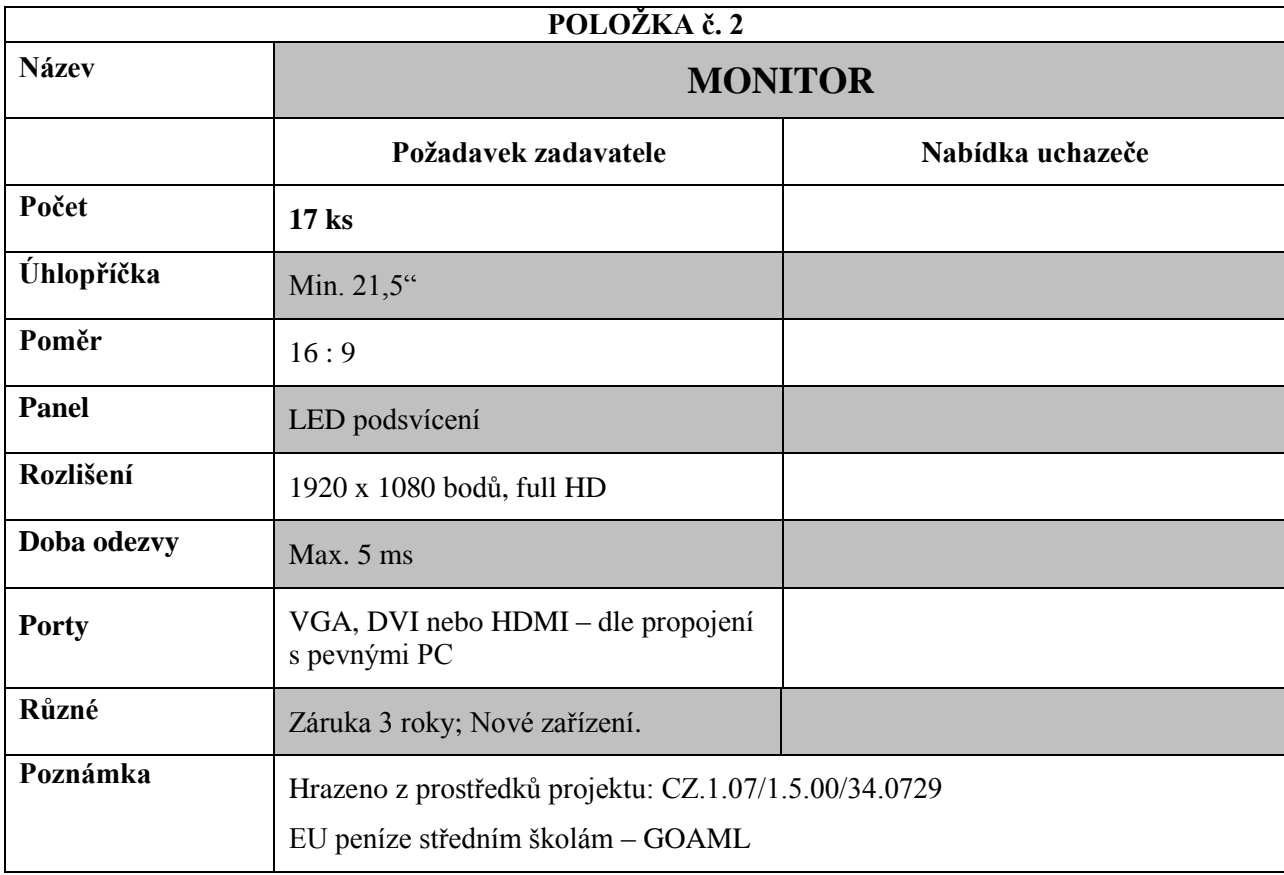

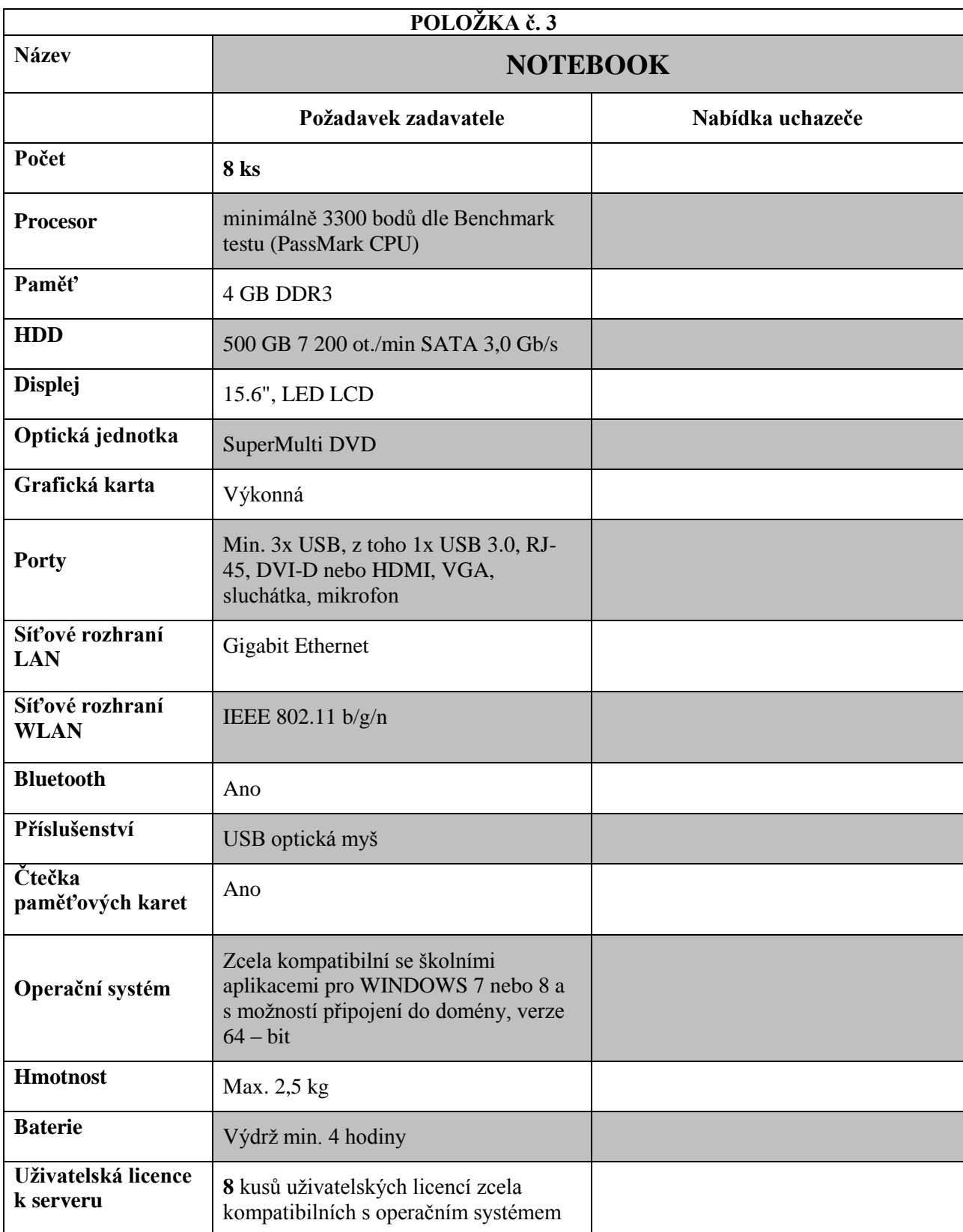

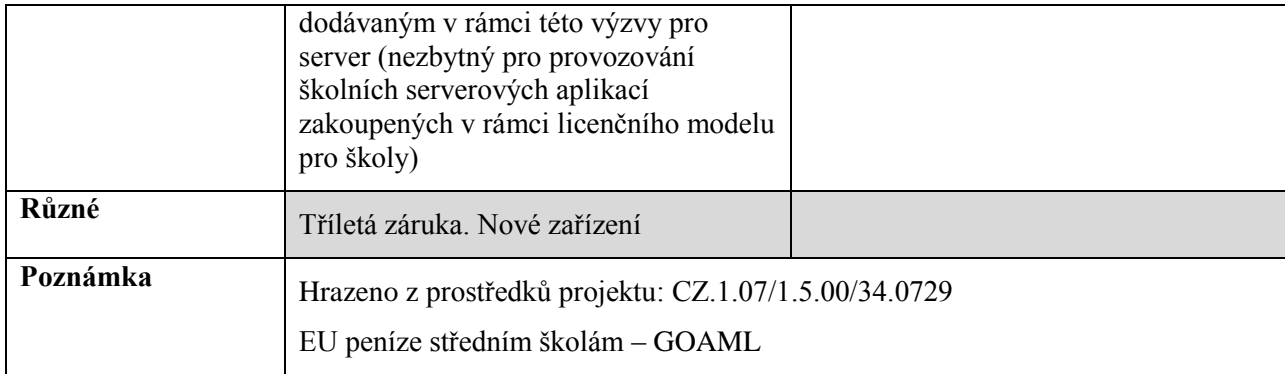

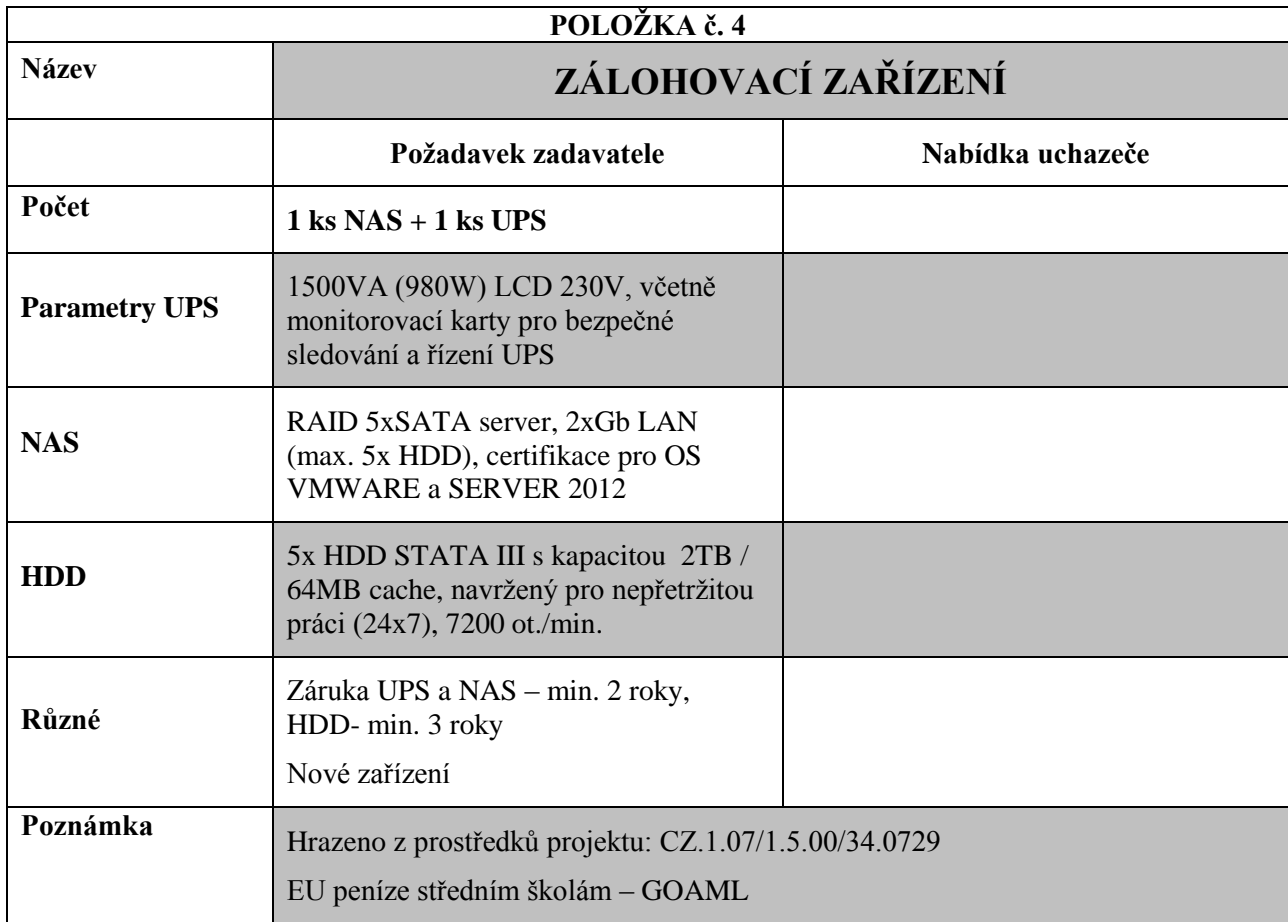

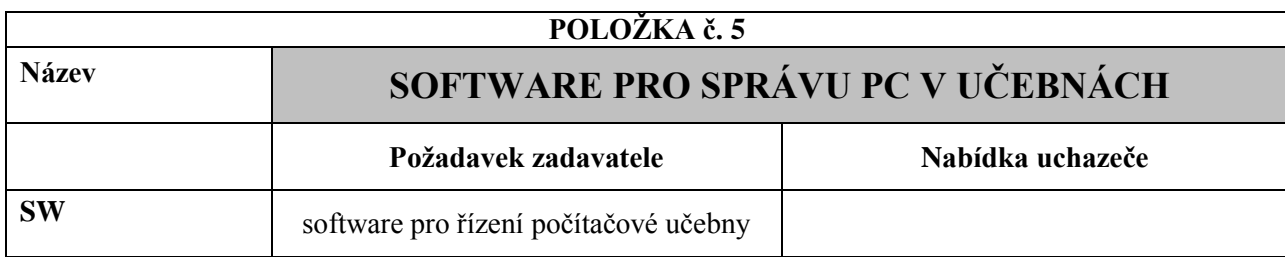

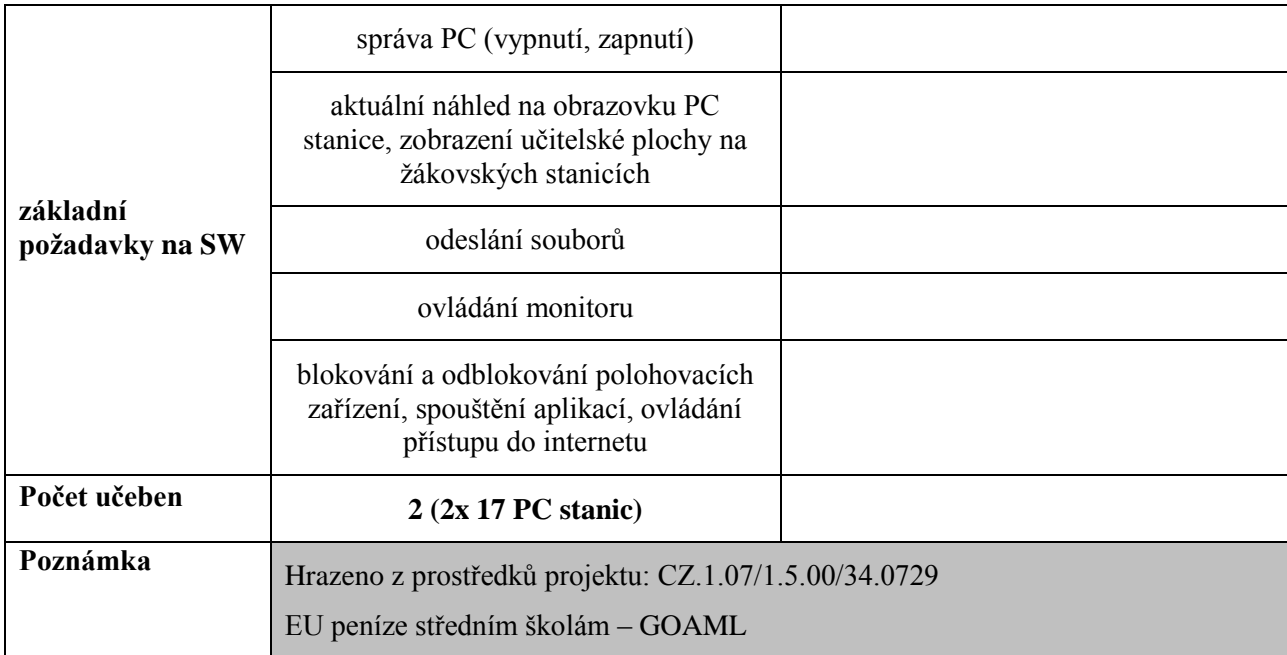

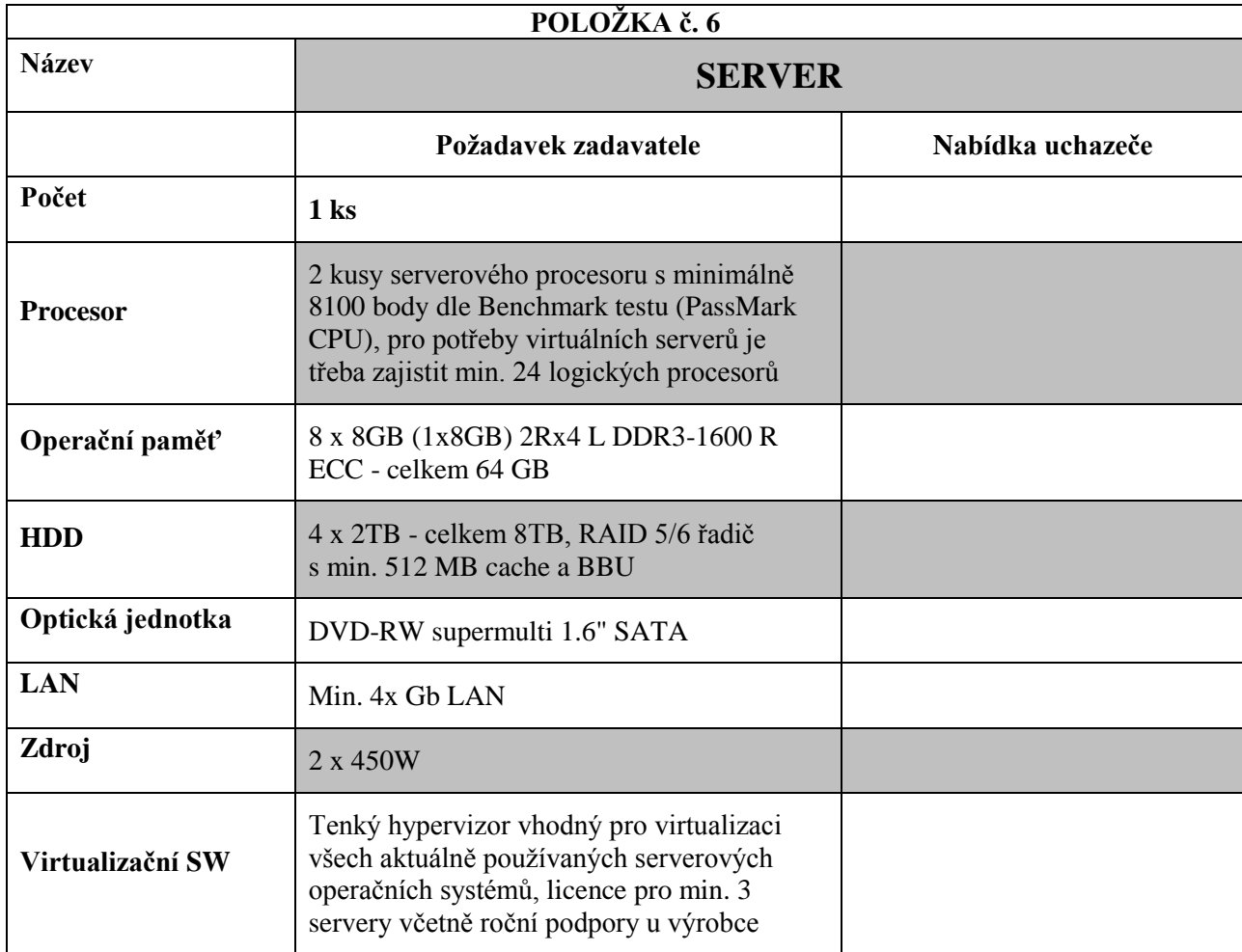

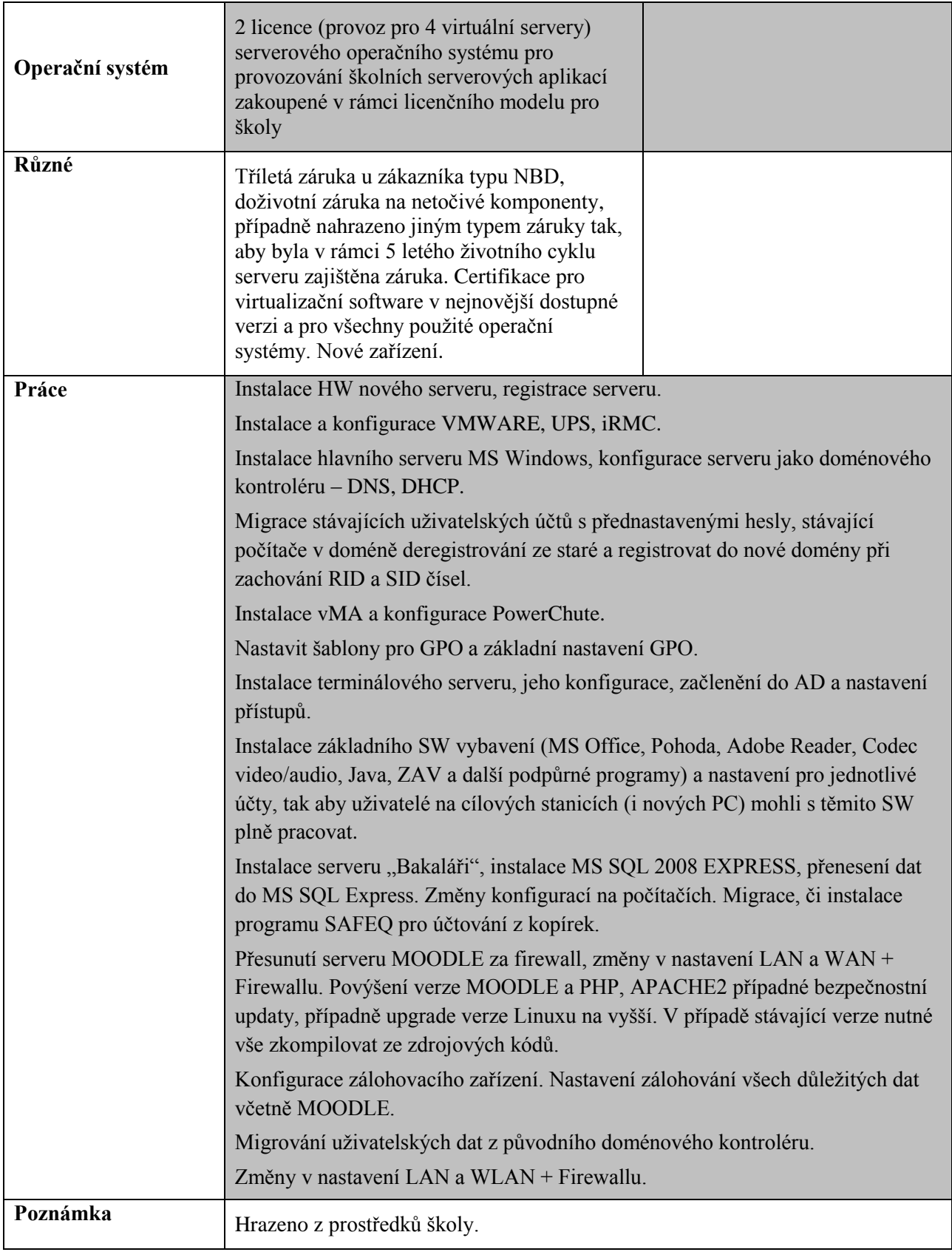